## **VAQUERIZAS\_Bone marrow**

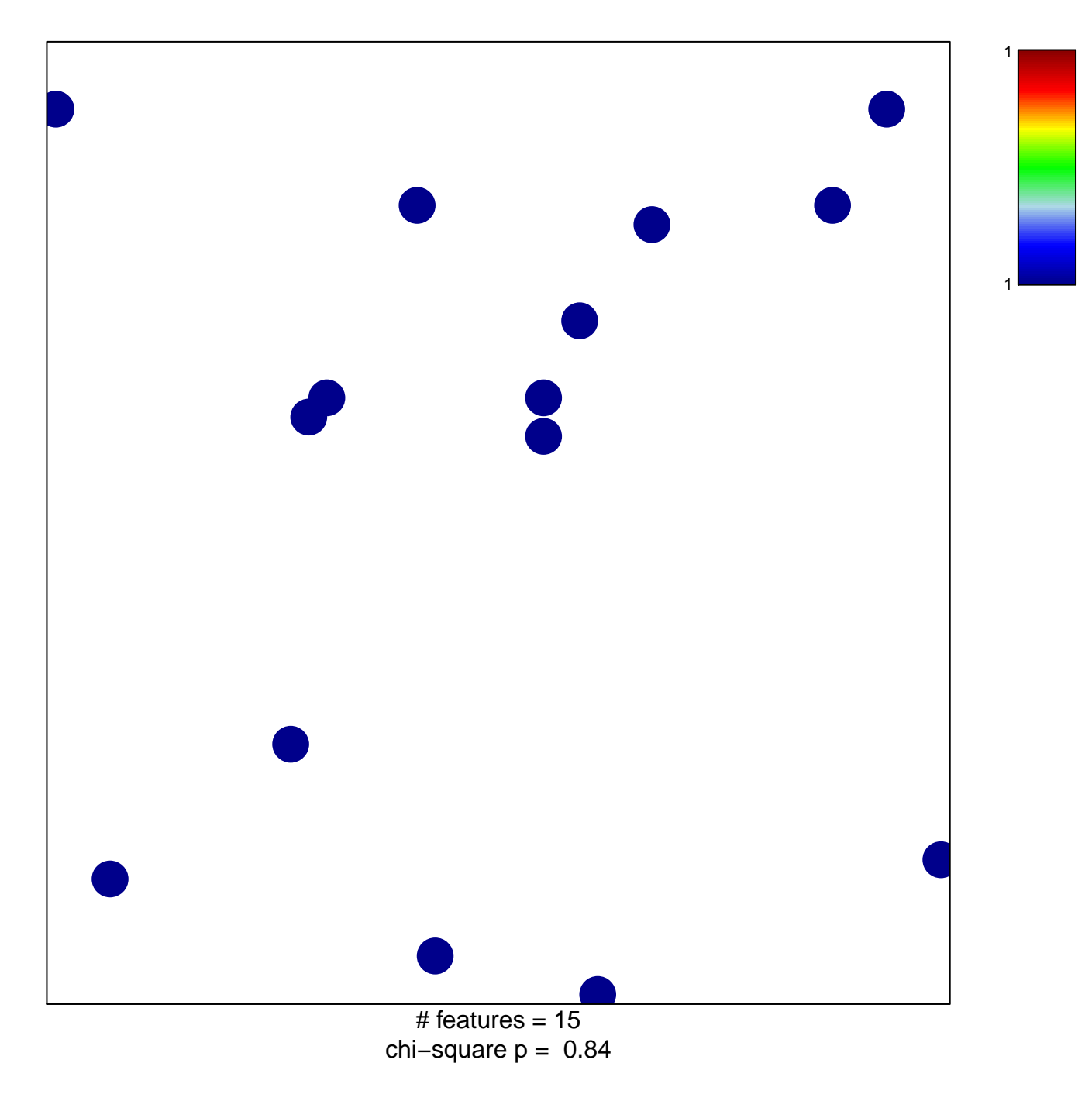

## **VAQUERIZAS\_Bone marrow**

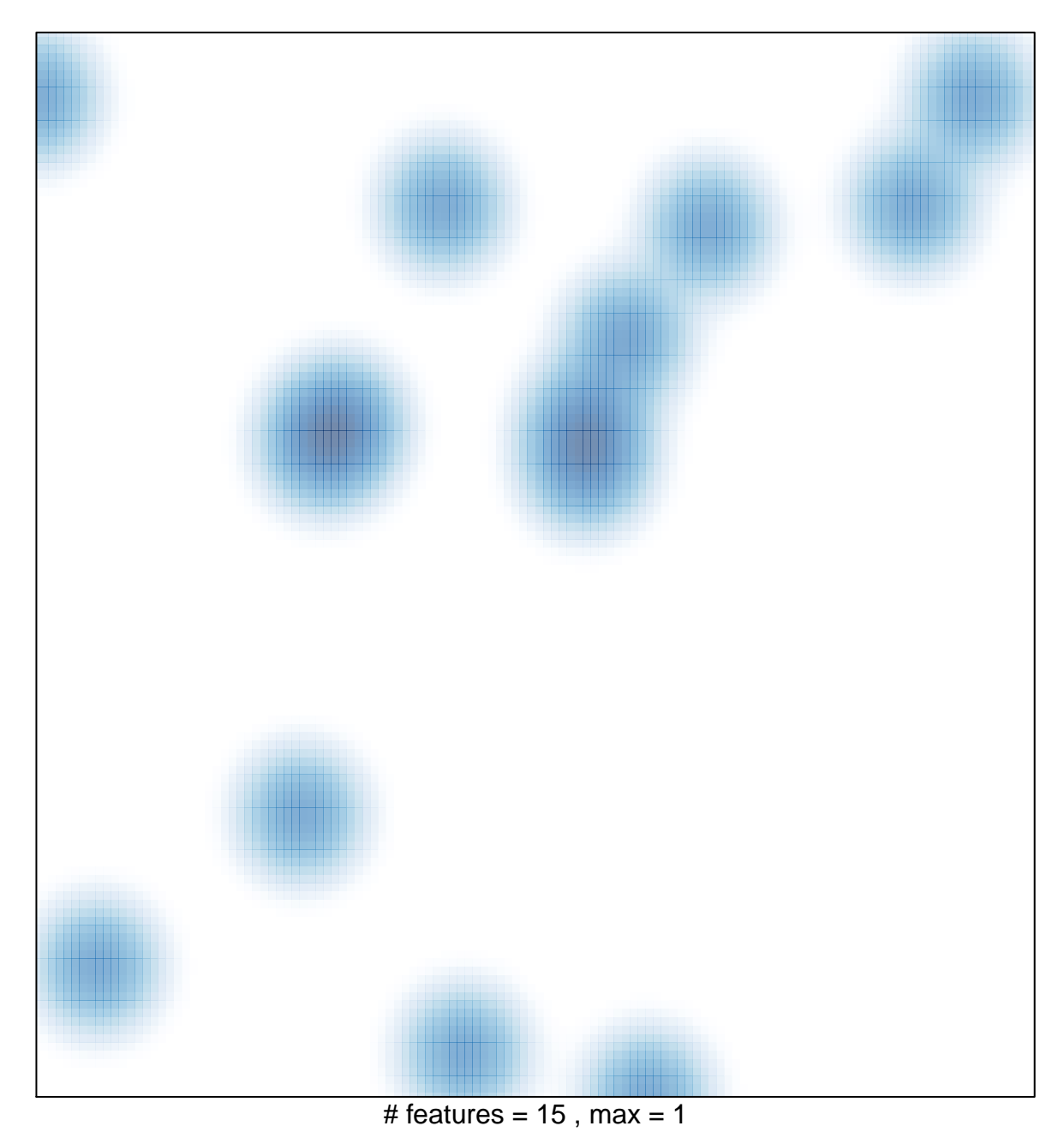